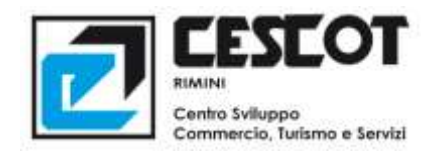

# **PROGRAMMA EXPÒ ELETTRONICA 5/6 OTTOBRE 2013 – ORARIO FIERA 9.00/18.00**

## **1. WINDOWS 8: MA COME TI SPENGO?**

## **Impara a muoverti nel nuovo Windows 8**

Con il tocco di un dito, il mouse e la tastiera. Trasforma un'immagine nella tua password. Personalizza la tua schermata Start e resta sempre aggiornato con i riquadri animati. *Affianca due applicazioni e condividi i contenuti con chi vuoi tu. Windows Store, il Cloud e SkyDrive.*  **Giovanni De Luigi**

## **2. INTERNET E LE BUFALE: NON SONO MOZZARELLE!**

## **Naviga in sicurezza, informati e usa il buon senso**

Tutte le precauzioni da prendere per navigare su internet, usare i Social Network e le mail. Con l'utilizzo di password sicure puoi vivere il mondo virtuale lontano dai pericoli *della rete. Scopri come smascherare le bufale: leggende metropolitane e catene di Sant'Antonio; "E' tutto gratis, ho vinto!"; truffe, phishing e falsi allarmi.*  **Giovanni De Luigi**

### **3. GIOCA IN 3D**

## **Realizza un videogioco 3d per iOS o Android**

*Hai sempre sognato di creare giochi in 3d? Con l'utilizzo di soli due software Unity 3D e 3ds Max ti permette di realizzare progetti interattivi come un gioco o un App per smartphone e tablet.* 

**Alberto Manservisi**

## **4. FATTI UN SITO!**

## **Puoi farlo tu e pubblicarlo in Rete**

*Grazie ai software di gestione dei contenuti (CMS), puoi creare e pubblicare un sito web, senza conoscere alcun tipo di linguaggio di programmazione HTML. Tra questi uno dei più intuitivi e maggiormente utilizzati nel mondo è "Wordpress". Segui tutti i passi e realizza il tuo sito!* **Roberto Patumi**

## **5. 10 REGOLE PER YOUTUBE**

## **Diventa regista per il tuo video di successo**

*Esistono delle regole che, se rispettate, garantiscono al tuo video un'alta possibilità di essere apprezzato e condiviso. Dalla realizzazione delle immagini e dei video al montaggio, alla scelta della musica e al formato scelto per attirare più pubblico. Conosci le mosse giuste e fai bella figura su Youtube!* **Massimo Cozzi**

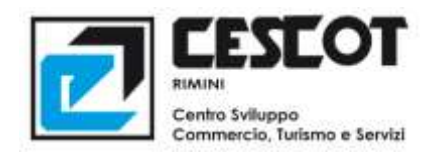

### **6. GOOGLE ANALYTICS**

#### **Quanti visitatori sul tuo sito, ma cosa fanno?**

*Google è il più noto motore di ricerca del mondo. Alcuni sanno che esiste Google Analytics: un servizio gratis di statistiche per il tuo sito internet. Pochi, invece, sanno come leggere i dati e dove andare a migliorare le pagine per aumentare gli accessi. Impara a gestire questi servizi e potrai monitorare il tuo sito web, attirando numerosi visitatori.* **Massimo Cozzi**

#### **7. DIGITAL MAKE UP**

#### **Il tuo volto da copertina!**

Semplice, ti scatti una tua foto e la "restauri" con Photoshop! Ti sembrerà di entrare in un salone di bellezza. Quante cose puoi modificare: ripulire il viso dalle piccole *imperfezioni, uniformare il colore della pelle, ritoccare gli occhi, sbiancare i denti, aggiungere un po' di rossetto, ombretto, fard e perché no un nuovo colore di capelli!*  **Barbara Marini**

#### **8. MEGLIO SOCIAL CHE MAL ACCOMPAGNATI**

#### **La tua reputazione sui Social Network**

*I Social Network sono la fotografia di chi sei e questo lo sanno bene anche le aziende che cercano personale e che sempre di più sfruttano il web. Per avere una buona reputazione è necessario conoscere tutti gli strumenti e le strategie per farti trovare dalle aziende o per presentarti attraverso il self marketing.* **Terenzio Traisci**

#### **9. #SINCRONIZZAITUOIDATI!**

#### **Mozilla Thunderbird ed alcune preziose estensioni**

*Sei stanco di sincronizzare continuamente i tuoi contatti e vorresti modificarli indifferentemente su Adroid o su PC? Trovi comodi i software che ti ricordano gli appuntamenti e puoi gestirli senza dover tenere aperta la pagina del browser con il calendario di Google? Sfruttando uno dei client di posta più diffusi ed apprezzati è ancora più facile e veloce!* **Roberto Mannelli**

#### **10. NON LO USI PIU'? VENDILO SU EBAY**

#### **Nuovo e usato, vendi e acquista sulla rete!**

*Vuoi disfarti di qualche oggetto che da tempo in casa sta accumulando polvere? Vendilo su eBay, ma attenzione! Se non conosci le regole ed i trucchi di base, non potrai creare inserzioni efficaci, la tua asta sarà deserta e i tuoi oggetti invenduti! Scopri come aprire il tuo account e fai affari in tutto il mondo con milioni di utenti!* **Valentina Ugolini**